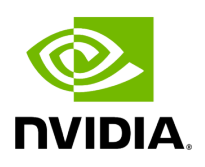

## **Program Listing for File argument\_setter.hpp**

/\* \* SPDX-FileCopyrightText: Copyright (c) 2022-2024 NVIDIA CORPORATION & AFFILIATES. All rights reserved. \* SPDX-License-Identifier: Apache-2.0 \* \* Licensed under the Apache License, Version 2.0 (the "License"); \* you may not use this file except in compliance with the License. \* You may obtain a copy of the License at \* \* http://www.apache.org/licenses/LICENSE-2.0 \* \* Unless required by applicable law or agreed to in writing, software \* distributed under the License is distributed on an "AS IS" BASIS, \* WITHOUT WARRANTIES OR CONDITIONS OF ANY KIND, either express or implied. \* See the License for the specific language governing permissions and \* limitations under the License. \*/ #ifndef HOLOSCAN\_CORE\_ARGUMENT\_SETTER\_HPP #define HOLOSCAN\_CORE\_ARGUMENT\_SETTER\_HPP #include <any> #include <complex> #include <functional> #include <iostream> #include <memory> #include <string> #include <type\_traits> #include <typeindex> #include <typeinfo> #include <unordered\_map> #include <utility> #include <vector> #include <common/logger.hpp> #include "../utils/yaml\_parser.hpp" #include "./arg.hpp" #include "./common.hpp" #include "./condition.hpp" #include "./parameter.hpp" #include "./resource.hpp" #include "./type\_traits.hpp" namespace holoscan { class ArgumentSetter { public: using SetterFunc = std::function<void(ParameterWrapper&, Arg&)>; inline static SetterFunc none\_argument\_setter = [](ParameterWrapper& param\_wrap, Arg& arg) { (void)param\_wrap; (void)arg; HOLOSCAN\_LOG\_ERROR("Unable to handle parameter: {}", arg.name()); }; static ArgumentSetter& get\_instance(); static void set\_param(ParameterWrapper& param\_wrap, Arg& arg) { auto& instance = get\_instance(); const std::type\_index index = std::type\_index(param\_wrap.type()); const SetterFunc& func = instance.get\_argument\_setter(index); func(param\_wrap, arg); } template <typename typeT> static void ensure\_type() { auto& instance = get\_instance(); instance.add\_argument\_setter<typeT>(); } SetterFunc& get\_argument\_setter(std::type\_index index) { if (function\_map\_.find(index) == function\_map\_.end()) { HOLOSCAN\_LOG\_WARN("No argument setter for type '{}' exists", index.name()); return ArgumentSetter::none\_argument\_setter; } auto& handler = function\_map\_[index]; return handler; } template <typename typeT> void add\_argument\_setter(SetterFunc func) { function\_map\_.try\_emplace(std::type\_index(typeid(typeT)), func); } void

add\_argument\_setter(std::type\_index index, SetterFunc func) { function\_map\_.try\_emplace(index, func); } template <typename typeT> void add\_argument\_setter() { function\_map\_.try\_emplace( std::type\_index(typeid(typeT)), [](ParameterWrapper& param\_wrap, Arg& arg) { std::any& any\_param = param\_wrap.value(); *// Note that the type of any\_param is Parameter<typeT>\*, not Parameter<typeT>.* auto& param = \*std::any\_cast<Parameter<typeT>\*>(any\_param); *// If arg has no name and value, that indicates that we want to set the default value for // the native operator if it is not specified.* if (arg.name().empty() && !arg.has\_value()) { auto& param = \*std::any\_cast<Parameter<typeT>\*>(any\_param); param.set\_default\_value(); return; } std::any& any\_arg = arg.value(); const auto& arg\_type = arg.arg\_type(); auto element\_type = arg\_type.element\_type(); auto container\_type = arg\_type.container\_type(); try { switch (container\_type) { case ArgContainerType::kNative: { switch (element\_type) { *// Handle the argument with 'kInt64' type differently because the argument might // come from Python, and Python only has 'int' type ('int64\_t' in C++).* case ArgElementType::kInt64: { if constexpr (holoscan::is\_one\_of\_v<typeT, bool, int8\_t, int16\_t, int32\_t, int64\_t, uint8\_t, uint16\_t, uint32\_t, uint64\_t, float, double>) { auto& arg\_value = std::any\_cast<int64\_t&> (any\_arg); param = static\_cast<typeT>(arg\_value); } else { HOLOSCAN\_LOG\_ERROR( "Unable to convert argument type '{}' to parameter type '{}' for '{}'", any\_arg.type().name(), typeid(typeT).name(), arg.name()); } break; } *// Handle the argument with 'kFloat64' type differently because the argument might // come from Python, and Python only has 'float' type ('double' in C++).* case ArgElementType::kFloat64: { if constexpr (holoscan::is\_one\_of\_v<typeT, bool, int8\_t, int16\_t, int32\_t, int64\_t, uint8\_t, uint16\_t, uint32\_t, uint64\_t, float, double>) { auto& arg\_value = std::any\_cast<double&>(any\_arg); param = static\_cast<typeT> (arg\_value); } else { HOLOSCAN\_LOG\_ERROR( "Unable to convert argument type '{}' to parameter type '{}' for '{}'", any\_arg.type().name(), typeid(typeT).name(), arg.name()); } break; } case ArgElementType::kBoolean: case ArgElementType::kInt8: case ArgElementType::kInt16: case ArgElementType::kInt32: case ArgElementType::kUnsigned8: case ArgElementType::kUnsigned16: case ArgElementType::kUnsigned32: case ArgElementType::kUnsigned64: case ArgElementType::kFloat32: case ArgElementType::kComplex64: case ArgElementType::kComplex128: case ArgElementType::kString: case ArgElementType::kIOSpec: { if constexpr (holoscan::is\_one\_of\_v<typeT, bool, int8\_t, int16\_t, int32\_t, int64\_t, uint8\_t, uint16\_t, uint32\_t, uint64\_t, float, double, std::complex<float>, std::complex<double>, std::string, IOSpec\*>) { auto& arg\_value

= std::any\_cast<typeT&>(any\_arg); param = arg\_value; } else { HOLOSCAN\_LOG\_ERROR( "Unable to convert argument type '{}' to parameter type '{}' for '{}'", any\_arg.type().name(), typeid(typeT).name(), arg.name()); } break; } case ArgElementType::kCondition: { if constexpr (std::is\_same\_v<typename holoscan::type\_info<typeT>::element\_type, std::shared\_ptr<Condition>> && holoscan::type\_info<typeT>::dimension == 0) { auto& arg\_value = std::any\_cast<std::shared\_ptr<Condition>&>(any\_arg); auto converted\_value = std::dynamic\_pointer\_cast< typename holoscan::type\_info<typeT>::derived\_type> (arg\_value); *// Initialize the condition in case the condition created by // Fragment::make\_condition<T>() is added to the operator as an argument. // TODO: would like this to be assigned to the same entity as the operator* if (converted\_value) { converted\_value->initialize(); } param = converted\_value; } break; } case ArgElementType::kResource: { if constexpr (std::is\_same\_v<typename holoscan::type\_info<typeT>::element\_type, std::shared\_ptr<Resource>> && holoscan::type\_info<typeT>::dimension == 0) { auto& arg\_value = std::any\_cast<std::shared\_ptr<Resource>&>(any\_arg); auto converted\_value = std::dynamic\_pointer\_cast< typename holoscan::type\_info<typeT>::derived\_type> (arg\_value); *// Initialize the resource in case the resource created by // Fragment::make\_resource<T>() is added to the operator as an argument. // TODO: would like this to be assigned to the same entity as the operator* if (converted\_value) { converted\_value->initialize(); } param = converted\_value; } break; } case ArgElementType::kYAMLNode: { if constexpr (!holoscan::is\_yaml\_convertable\_v<typeT>) { HOLOSCAN\_LOG\_ERROR( "YAML conversion for key '{}' is not supported for type '{}'", arg.name(), typeid(typeT).name()); } else { auto node = std::any\_cast<YAML::Node>(any\_arg); typeT value = YAMLNodeParser<typeT>::parse(node); param = value; } break; } case ArgElementType::kHandle: break; case ArgElementType::kCustom: { HOLOSCAN\_LOG\_ERROR( "Unable to convert argument type '{}' to parameter type '{}' for '{}'", any\_arg.type().name(), typeid(typeT).name(), arg.name()); break; } } break; } case ArgContainerType::kVector: { switch (element\_type) { case ArgElementType::kBoolean: case ArgElementType::kInt8: case ArgElementType::kInt16: case ArgElementType::kInt32: case ArgElementType::kInt64: case ArgElementType::kUnsigned8: case ArgElementType::kUnsigned16: case ArgElementType::kUnsigned32: case ArgElementType::kUnsigned64: case ArgElementType::kFloat32: case ArgElementType::kFloat64: case ArgElementType::kComplex64: case

ArgElementType::kComplex128: case ArgElementType::kString: case ArgElementType::kIOSpec: { if constexpr (holoscan::is\_one\_of\_v< typeT, std::vector<bool>, std::vector<int8\_t>, std::vector<int16\_t>, std::vector<int32\_t>, std::vector<int64\_t>, std::vector<uint8\_t>, std::vector<uint16\_t>, std::vector<uint32\_t>, std::vector<uint64\_t>, std::vector<float>, std::vector<double>, std::vector<std::complex<float>>, std::vector<std::complex<double>>, std::vector<std::string>, std::vector<std::vector<bool>>, std::vector<std::vector<int8\_t>>, std::vector<std::vector<int16\_t>>, std::vector<std::vector<int32\_t>>, std::vector<std::vector<int64\_t>>, std::vector<std::vector<uint8\_t>>, std::vector<std::vector<uint16\_t>>, std::vector<std::vector<uint32\_t>>, std::vector<std::vector<uint64\_t>>, std::vector<std::vector<float>>, std::vector<std::vector<double>>, std::vector<std::vector<std::complex<float>>>, std::vector<std::vector<std::complex<double>>>, std::vector<std::vector<std::string>>, std::vector<IOSpec\*>>) { auto& arg\_value = std::any\_cast<typeT&>(any\_arg); param = arg\_value; } else { HOLOSCAN\_LOG\_ERROR( "Unable to convert argument type '{}' to parameter type '{}' for '{}'", any\_arg.type().name(), typeid(typeT).name(), arg.name()); } break; } case ArgElementType::kHandle: case ArgElementType::kYAMLNode: break; case ArgElementType::kCondition: { if constexpr (std::is\_same\_v<typename holoscan::type\_info<typeT>::element\_type, std::shared\_ptr<Condition>> && holoscan::type\_info<typeT>::dimension == 1) { auto& arg\_value = std::any\_cast<std::vector<std::shared\_ptr<Condition>>&>(any\_arg); typeT converted\_value; converted\_value.reserve(arg\_value.size()); for (auto& arg\_value\_item : arg\_value) { auto&& condition = std::dynamic\_pointer\_cast< typename holoscan::type\_info<typeT>::derived\_type>(arg\_value\_item); *// Initialize the condition in case the condition created by // Fragment::make\_condition<T>() is added to the operator as an argument. // TODO: would like this to be assigned to the same entity as the operator* if (condition) { condition->initialize(); } converted\_value.push\_back(condition); } param = converted\_value; } break; } case ArgElementType::kResource: { if constexpr (std::is\_same\_v<typename holoscan::type\_info<typeT>::element\_type, std::shared\_ptr<Resource>> && holoscan::type\_info<typeT>::dimension == 1) { auto& arg\_value = std::any\_cast<std::vector<std::shared\_ptr<Resource>>&>(any\_arg); typeT converted\_value; converted\_value.reserve(arg\_value.size()); for (auto& arg\_value\_item : arg\_value) { auto&& resource = std::dynamic\_pointer\_cast<

typename holoscan::type\_info<typeT>::derived\_type>(arg\_value\_item); *// Initialize the resource in case the resource created by // Fragment::make\_resource<T>() is added to the operator as an argument. // TODO: would like this to be assigned to the same entity as the operator* if (resource) { resource->initialize(); } converted\_value.push\_back(resource); } param = converted\_value; } break; } case ArgElementType::kCustom: { HOLOSCAN\_LOG\_ERROR( "Unable to convert argument type '{}' to parameter type '{}' for '{}'", any\_arg.type().name(), typeid(typeT).name(), arg.name()); break; } } break; } case ArgContainerType::kArray: { HOLOSCAN\_LOG\_ERROR("Unable to handle ArgContainerType::kArray type for '{}'", arg.name()); break; } } } catch (std::bad\_any\_cast const& e) { HOLOSCAN\_LOG\_ERROR( "Bad any cast exception caught for argument '{}': {}", arg.name(), e.what()); } }); } private: ArgumentSetter() { add\_argument\_setter<bool> (); add\_argument\_setter<int8\_t>(); add\_argument\_setter<int16\_t>(); add\_argument\_setter<int32\_t>(); add\_argument\_setter<int64\_t>(); add\_argument\_setter<uint8\_t>(); add\_argument\_setter<uint16\_t>(); add\_argument\_setter<uint32\_t>(); add\_argument\_setter<uint64\_t>(); add\_argument\_setter<float>(); add\_argument\_setter<double>(); add\_argument\_setter<std::complex<float>>(); add\_argument\_setter<std::complex<double>>(); add\_argument\_setter<std::string>(); add\_argument\_setter<std::vector<bool>>(); add\_argument\_setter<std::vector<int8\_t>>(); add\_argument\_setter<std::vector<int16\_t>>(); add\_argument\_setter<std::vector<int32\_t>>(); add\_argument\_setter<std::vector<int64\_t>>(); add\_argument\_setter<std::vector<uint8\_t>>(); add\_argument\_setter<std::vector<uint16\_t>>(); add\_argument\_setter<std::vector<uint32\_t>>(); add\_argument\_setter<std::vector<uint64\_t>>(); add\_argument\_setter<std::vector<float>>(); add\_argument\_setter<std::vector<double>>(); add\_argument\_setter<std::vector<std::complex<float>>>(); add\_argument\_setter<std::vector<std::complex<double>>>(); add\_argument\_setter<std::vector<std::string>>(); add\_argument\_setter<std::vector<std::vector<bool>>>(); add\_argument\_setter<std::vector<std::vector<int8\_t>>>(); add\_argument\_setter<std::vector<std::vector<int16\_t>>>();

add\_argument\_setter<std::vector<std::vector<int32\_t>>>(); add\_argument\_setter<std::vector<std::vector<int64\_t>>>(); add\_argument\_setter<std::vector<std::vector<uint8\_t>>>(); add\_argument\_setter<std::vector<std::vector<uint16\_t>>>(); add\_argument\_setter<std::vector<std::vector<uint32\_t>>>(); add\_argument\_setter<std::vector<std::vector<uint64\_t>>>(); add\_argument\_setter<std::vector<std::vector<float>>>(); add\_argument\_setter<std::vector<std::vector<double>>>(); add\_argument\_setter<std::vector<std::vector<std::complex<float>>>>(); add\_argument\_setter<std::vector<std::vector<std::complex<double>>>>(); add\_argument\_setter<std::vector<std::vector<std::string>>>(); add\_argument\_setter<YAML::Node>(); add\_argument\_setter<holoscan::IOSpec\*>(); add\_argument\_setter<std::vector<holoscan::IOSpec\*>>(); add\_argument\_setter<std::shared\_ptr<Resource>>(); add\_argument\_setter<std::vector<std::shared\_ptr<Resource>>>(); add\_argument\_setter<std::shared\_ptr<Condition>>(); add\_argument\_setter<std::vector<std::shared\_ptr<Condition>>>(); } std::unordered\_map<std::type\_index, SetterFunc> function\_map\_; }; } *// namespace holoscan* #endif/\* HOLOSCAN\_CORE\_ARGUMENT\_SETTER\_HPP \*/

© Copyright 2022-2024, NVIDIA.. PDF Generated on 06/06/2024